*District des Vosges - Saison 2023 - 2024* 

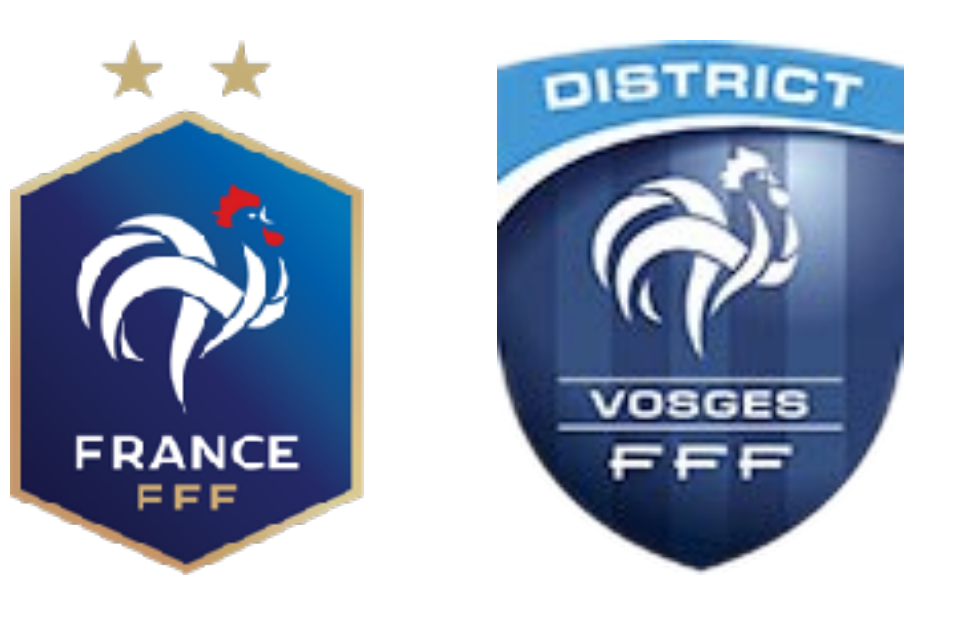

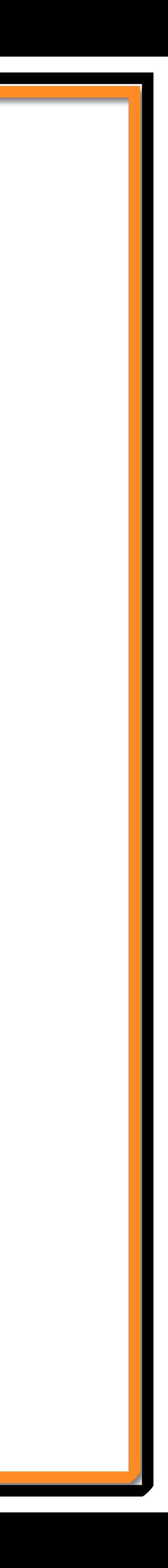

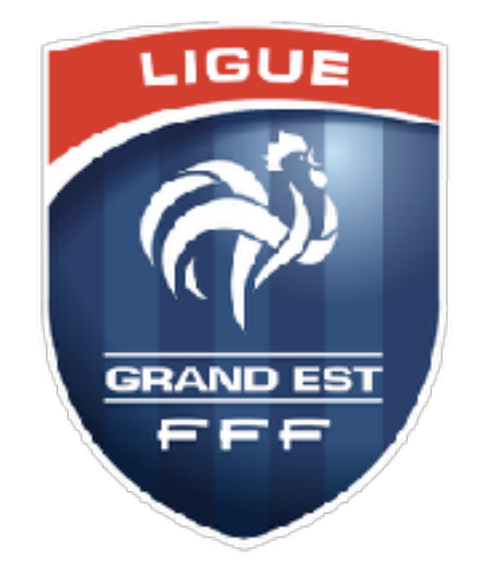

# **Application FAL**

*Engagements des équipes* 

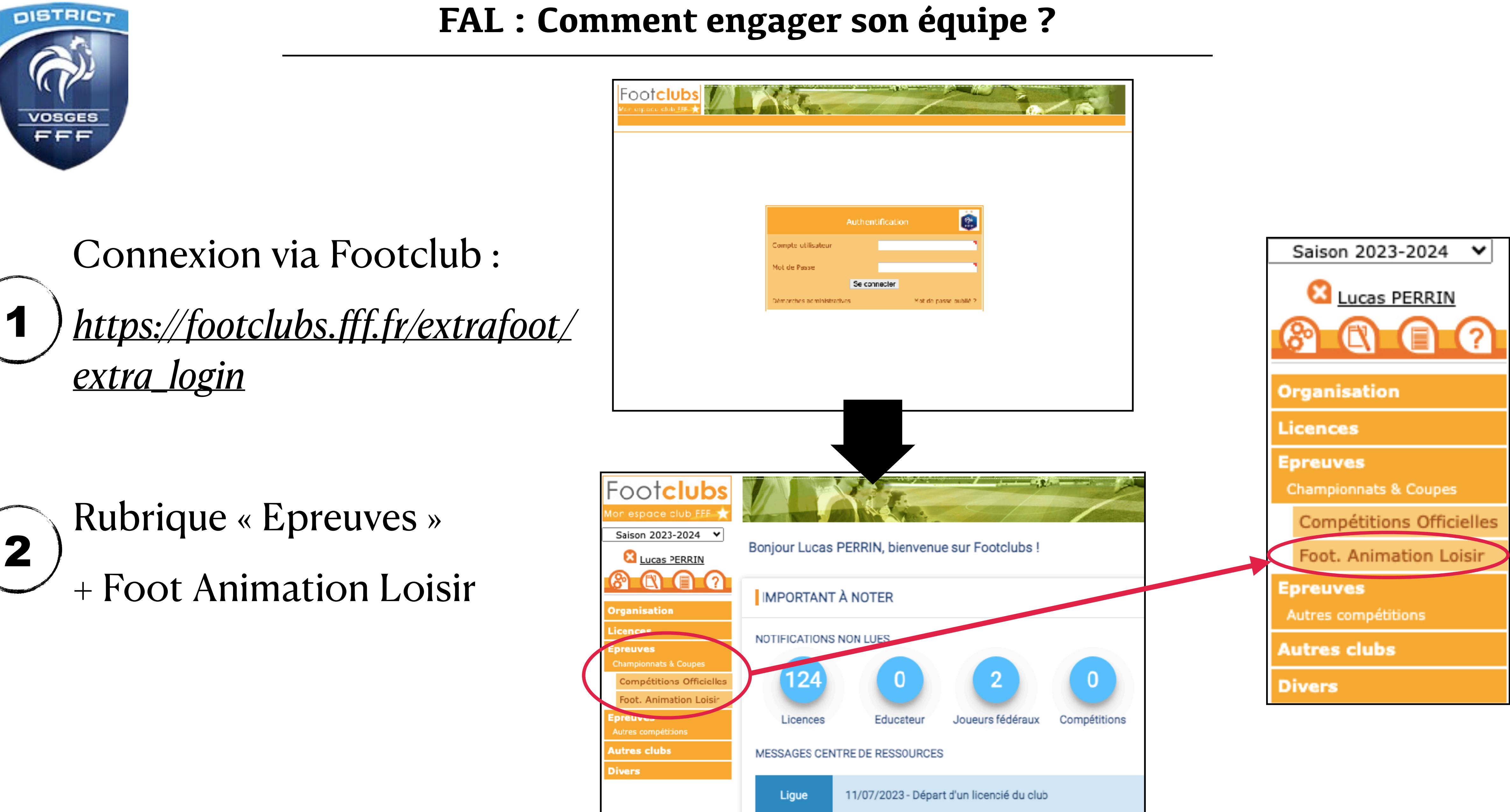

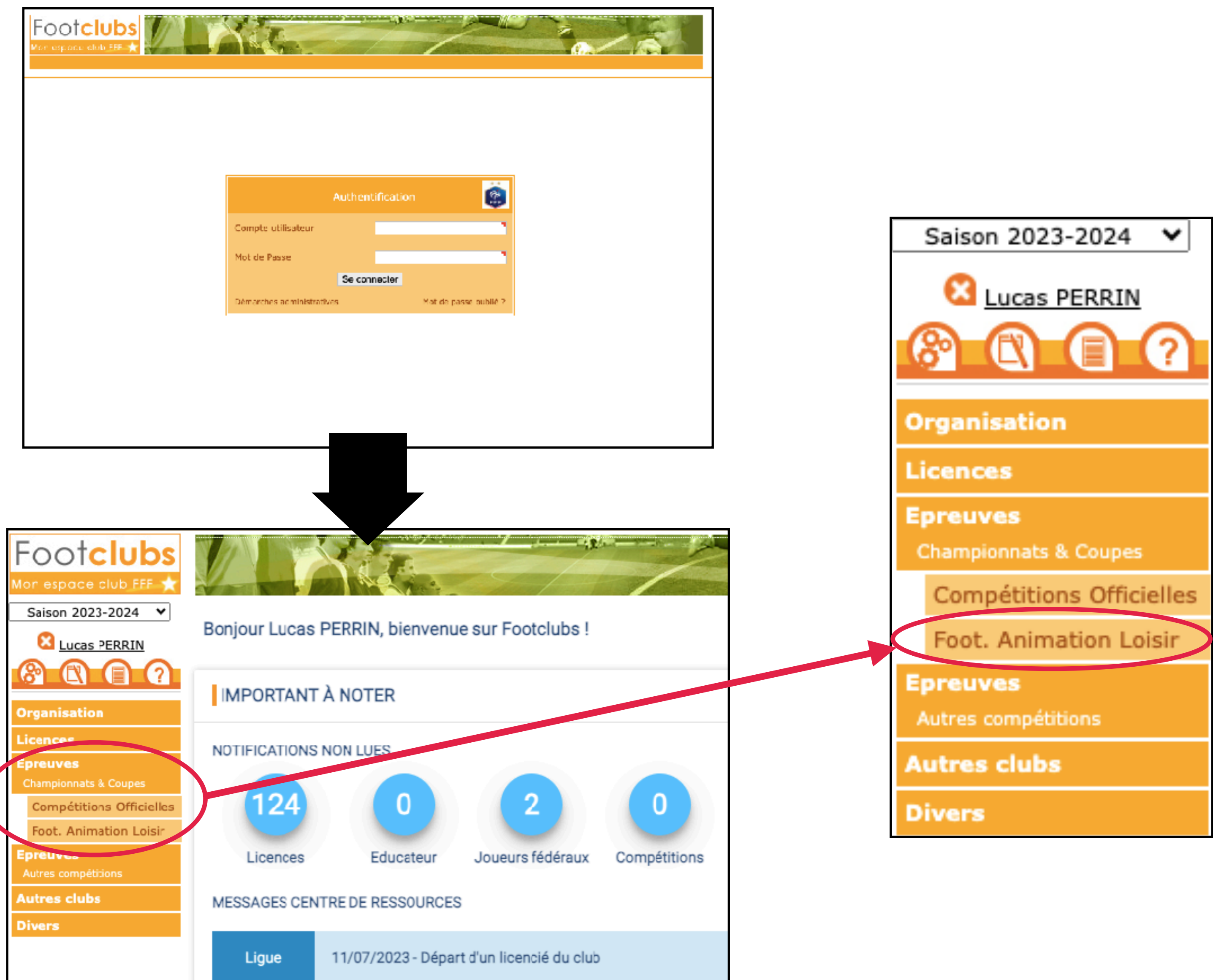

#### **FAL : Comment engager son équipe ?**

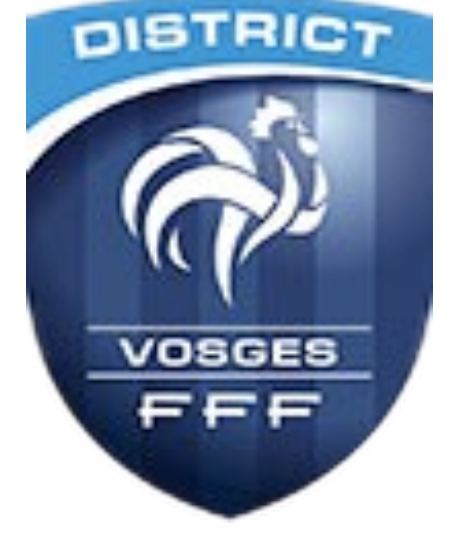

#### 3) Arrivée sur le portail FAL : cliquer sur le bouton *« C'est parti »* pour engager une nouvelle équipe

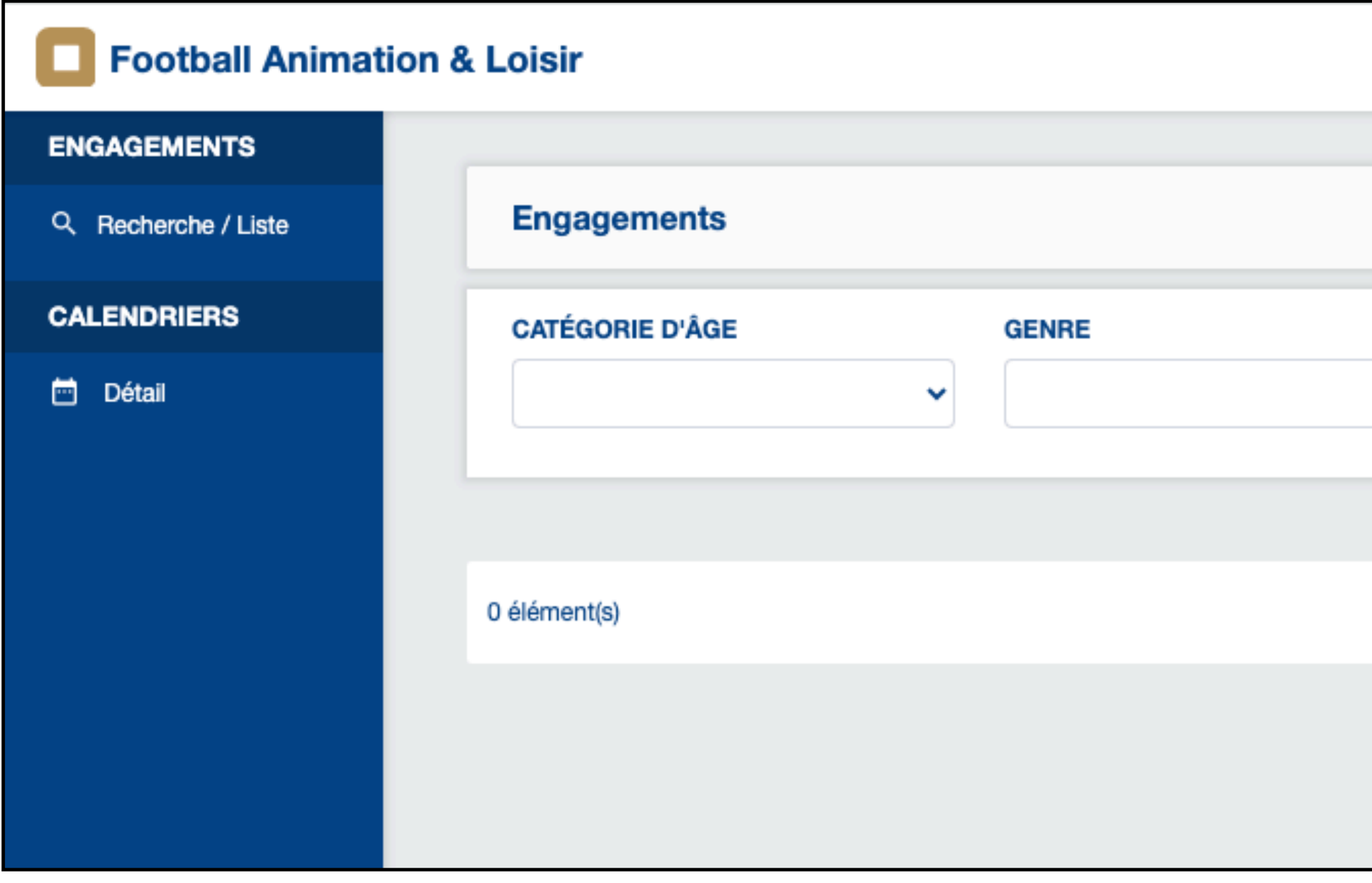

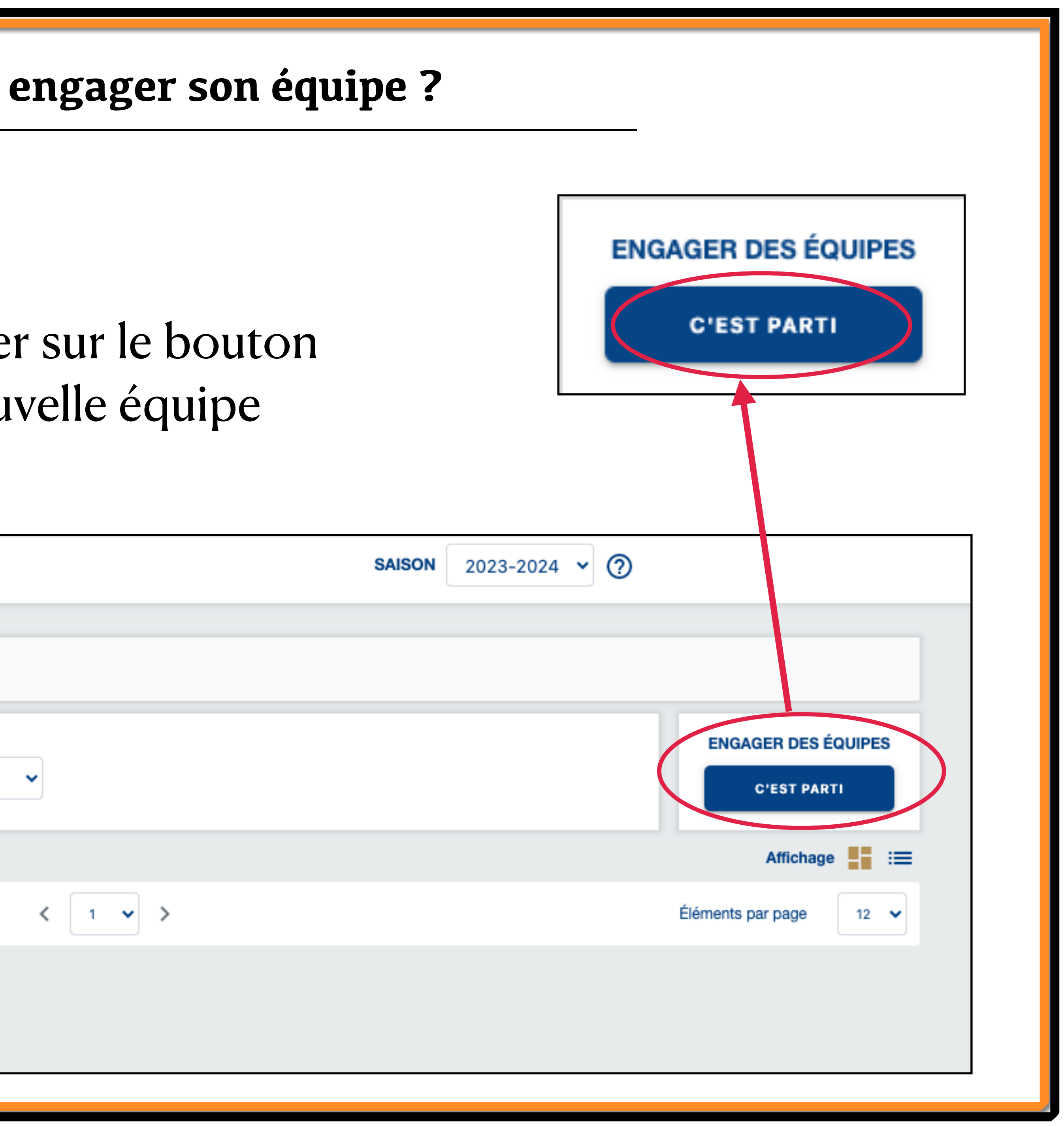

#### **FAL : Comment engager son équipe ?**

**DISTRICT** 

 $V$ OSGES

### 4) Choisir l'épreuve de l'équipe à engager puis passer à l'étape suivante

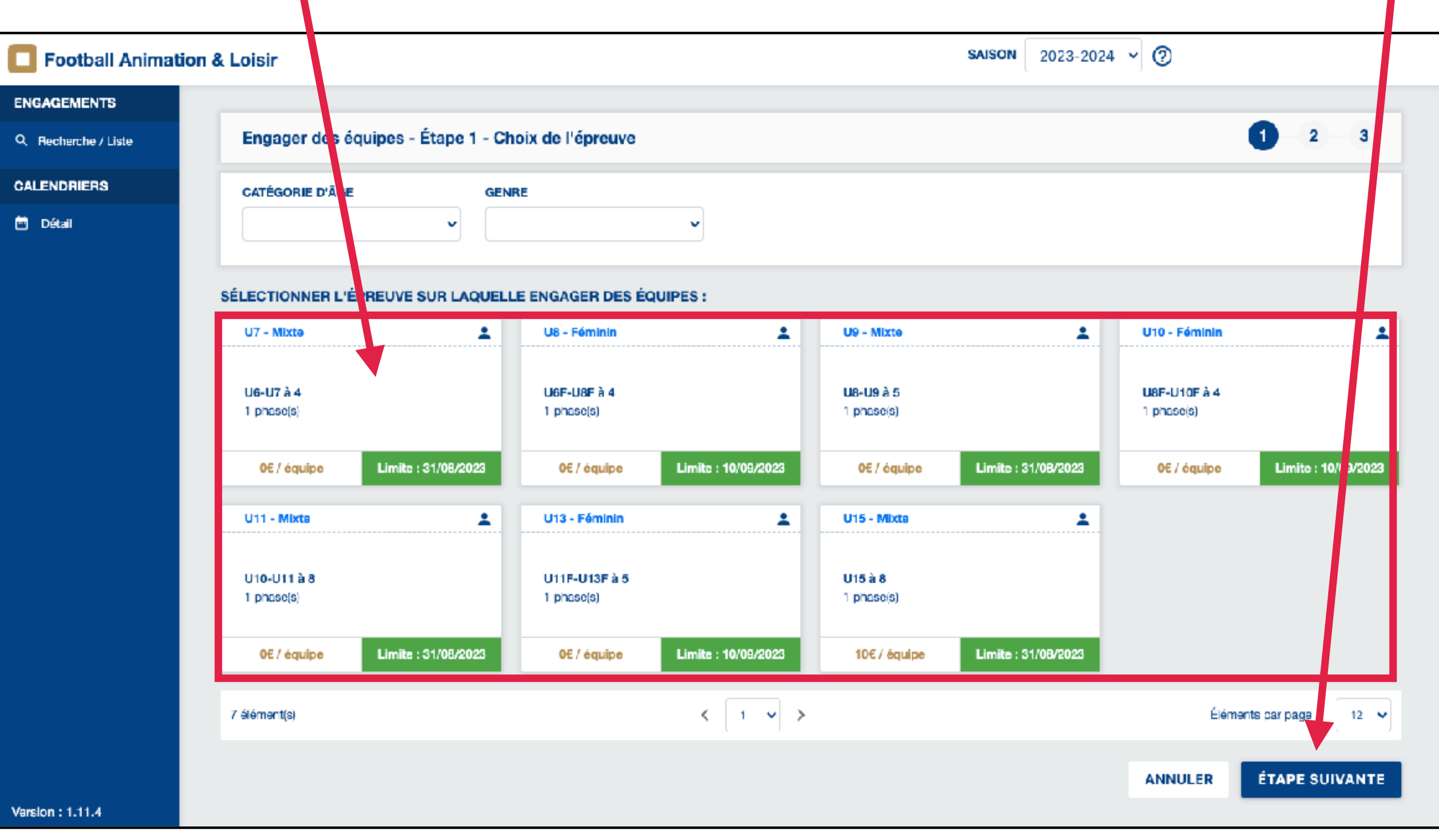

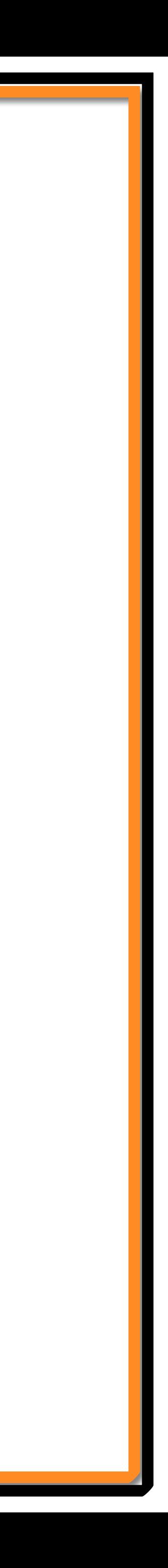

#### Compléter les informations sur le responsable de la catégorie

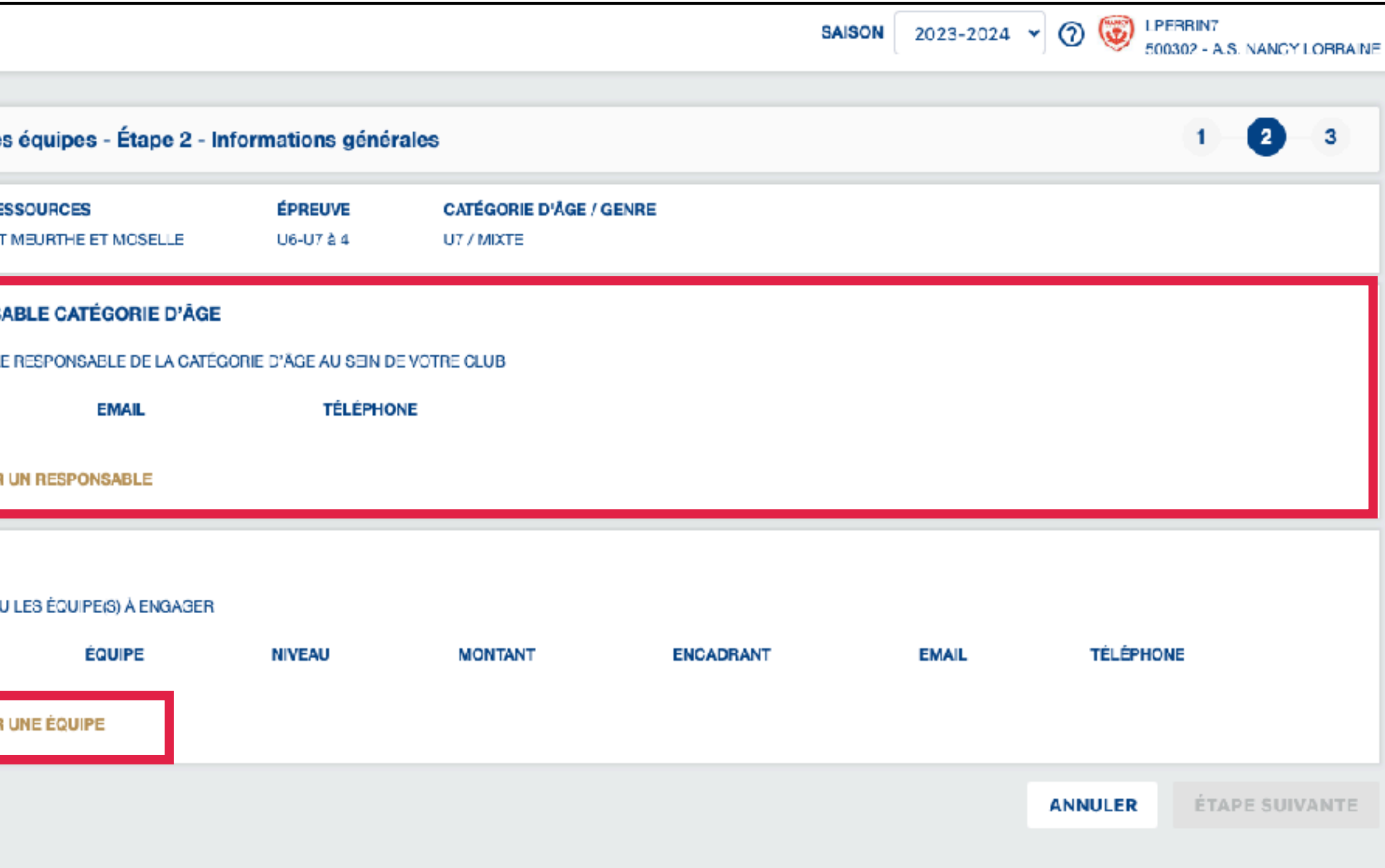

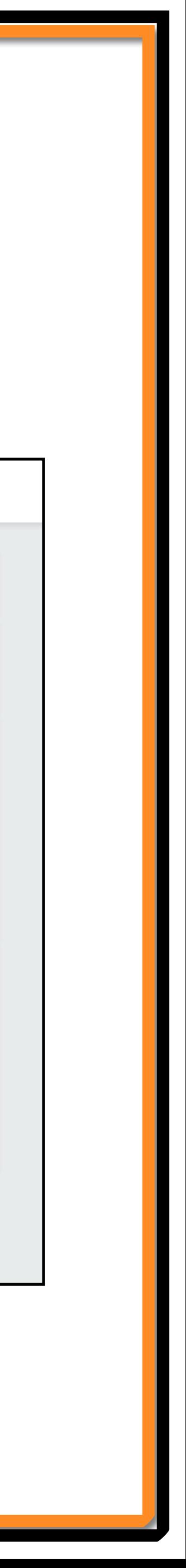

#### **FAL : Comment engager son équipe ?**

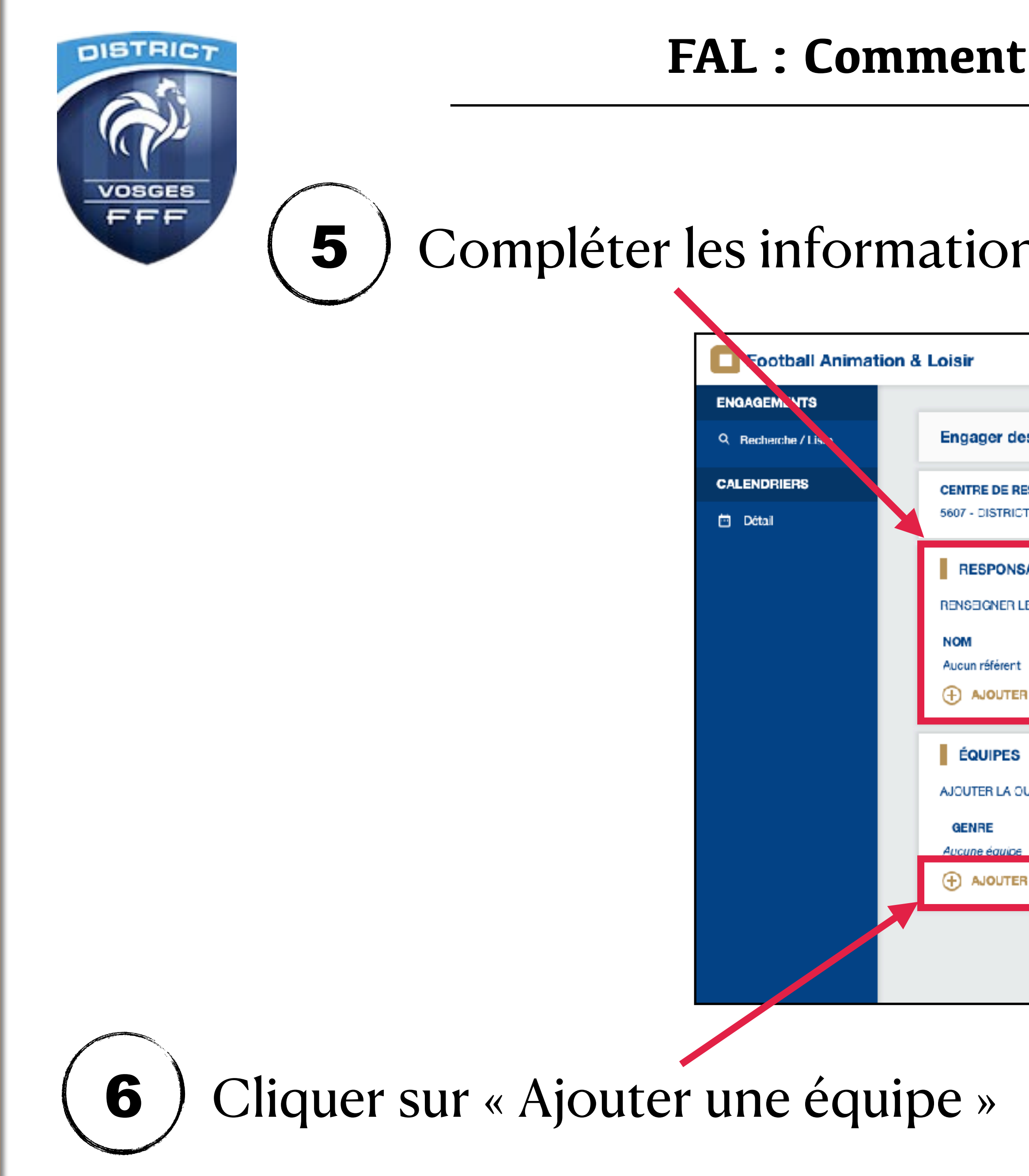

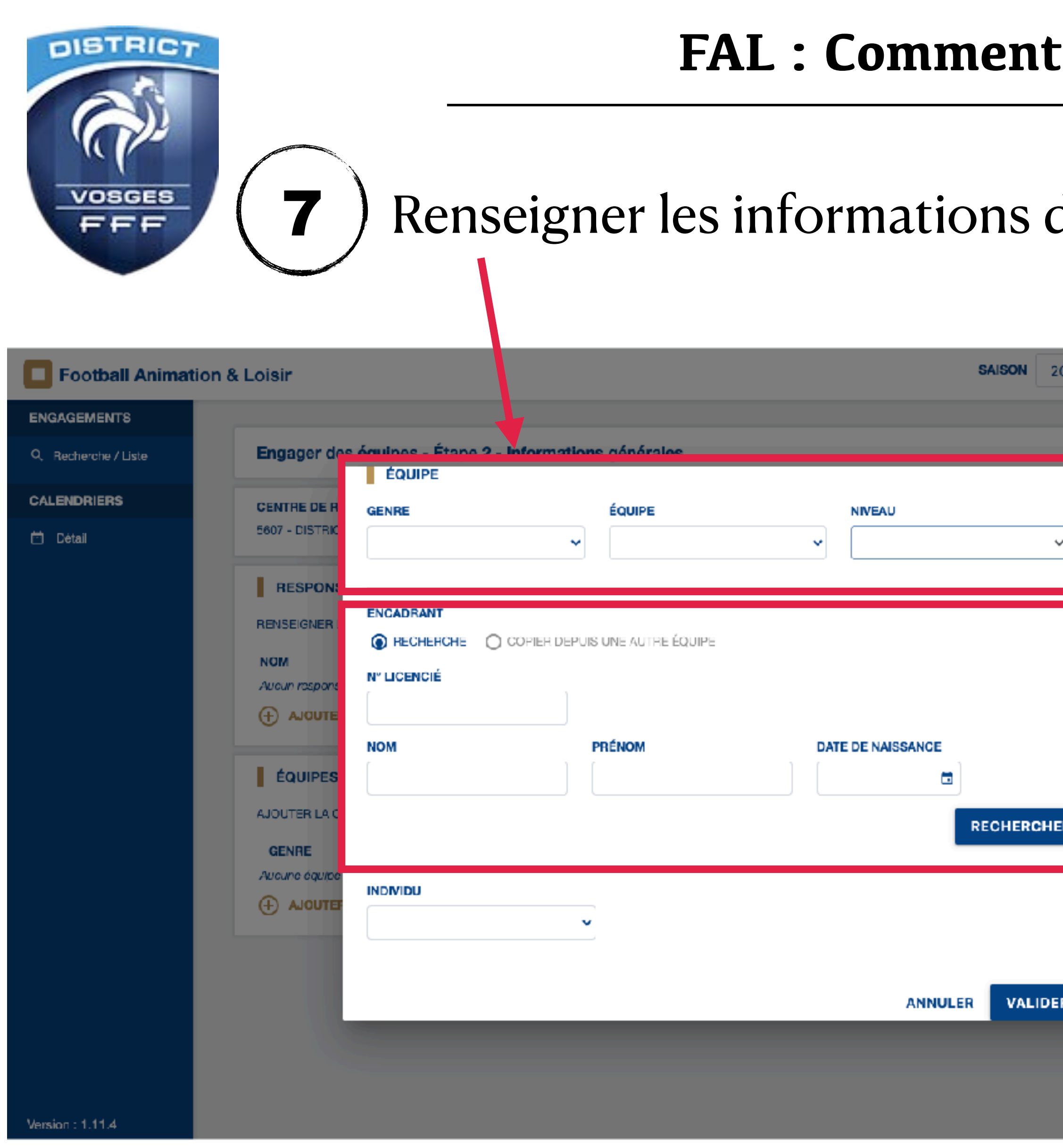

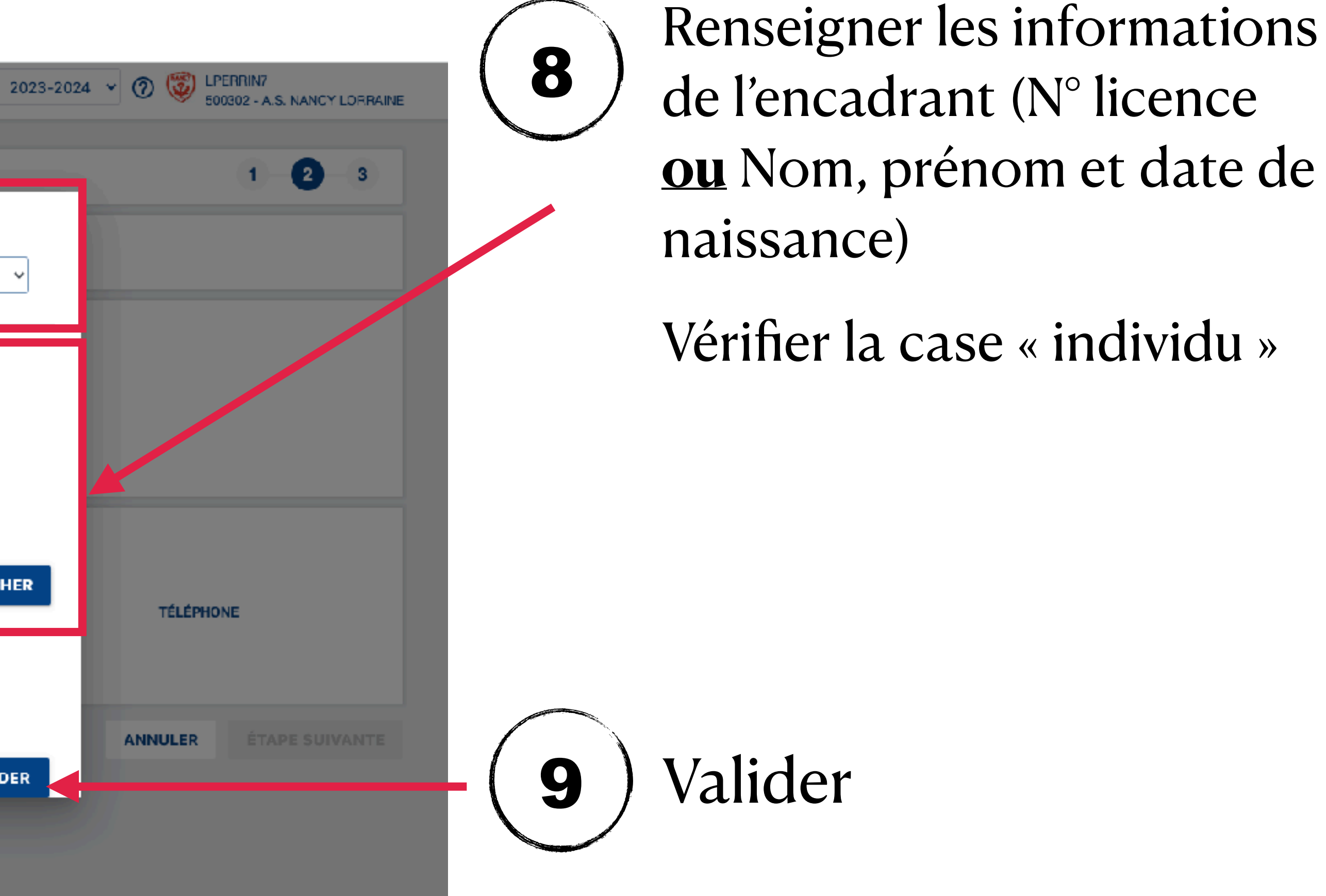

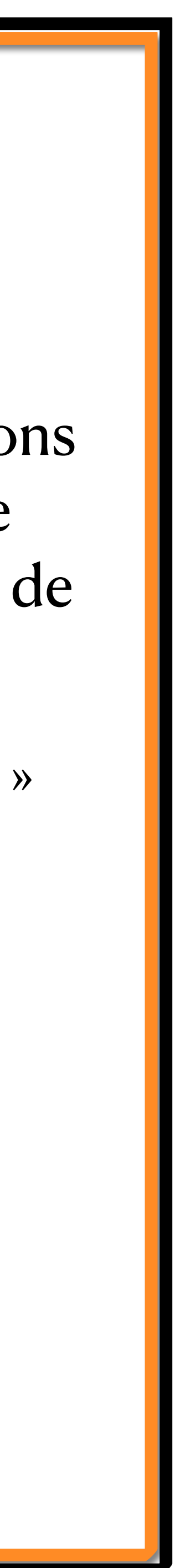

#### **Reproduire la manipulation pour chaque équipe à inscrire dans l'épreuve**

de l'équipe (genre + nom équipe + niveau estimé)

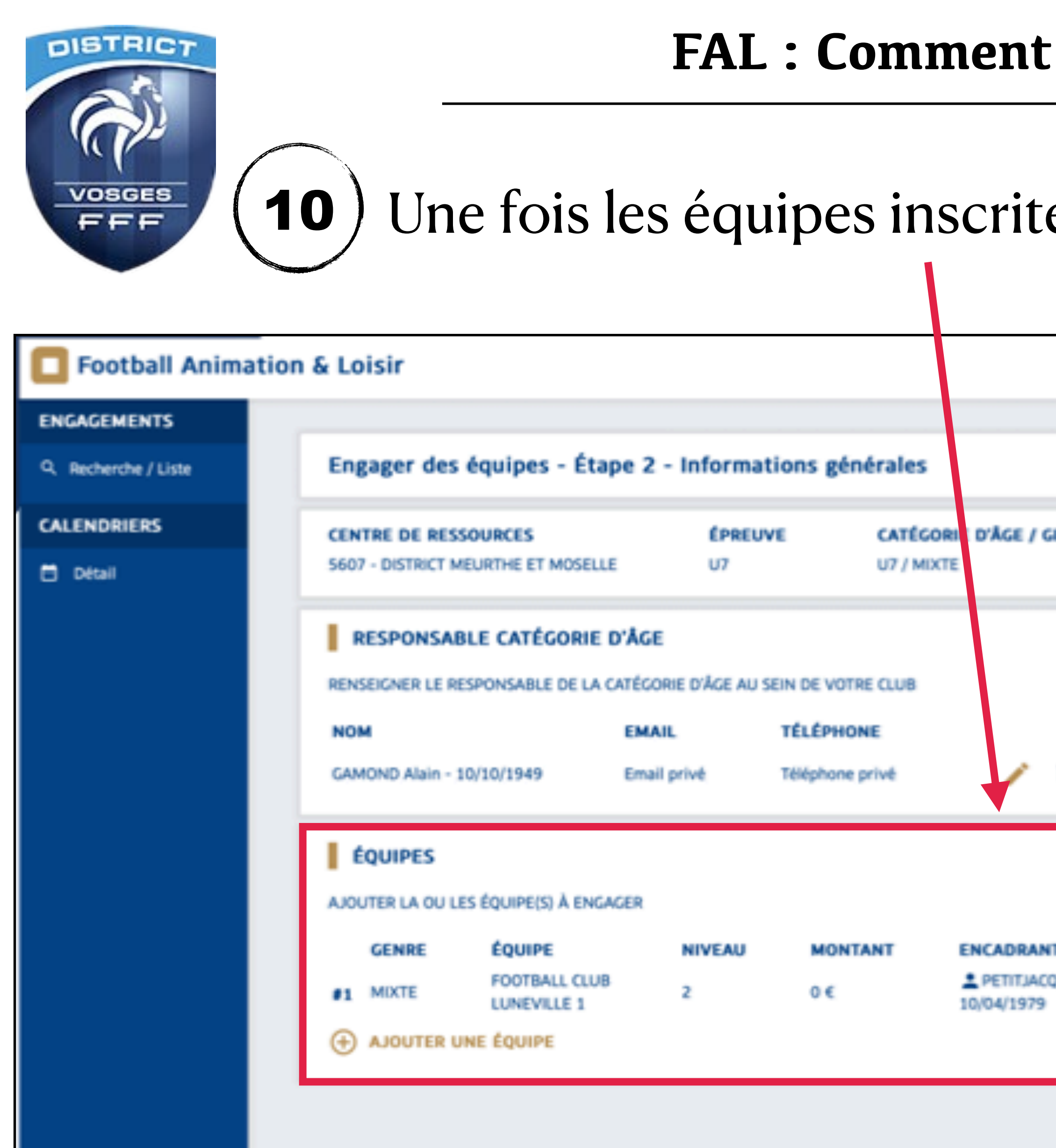

es pour l'épreuve, passer à l'étape suivante

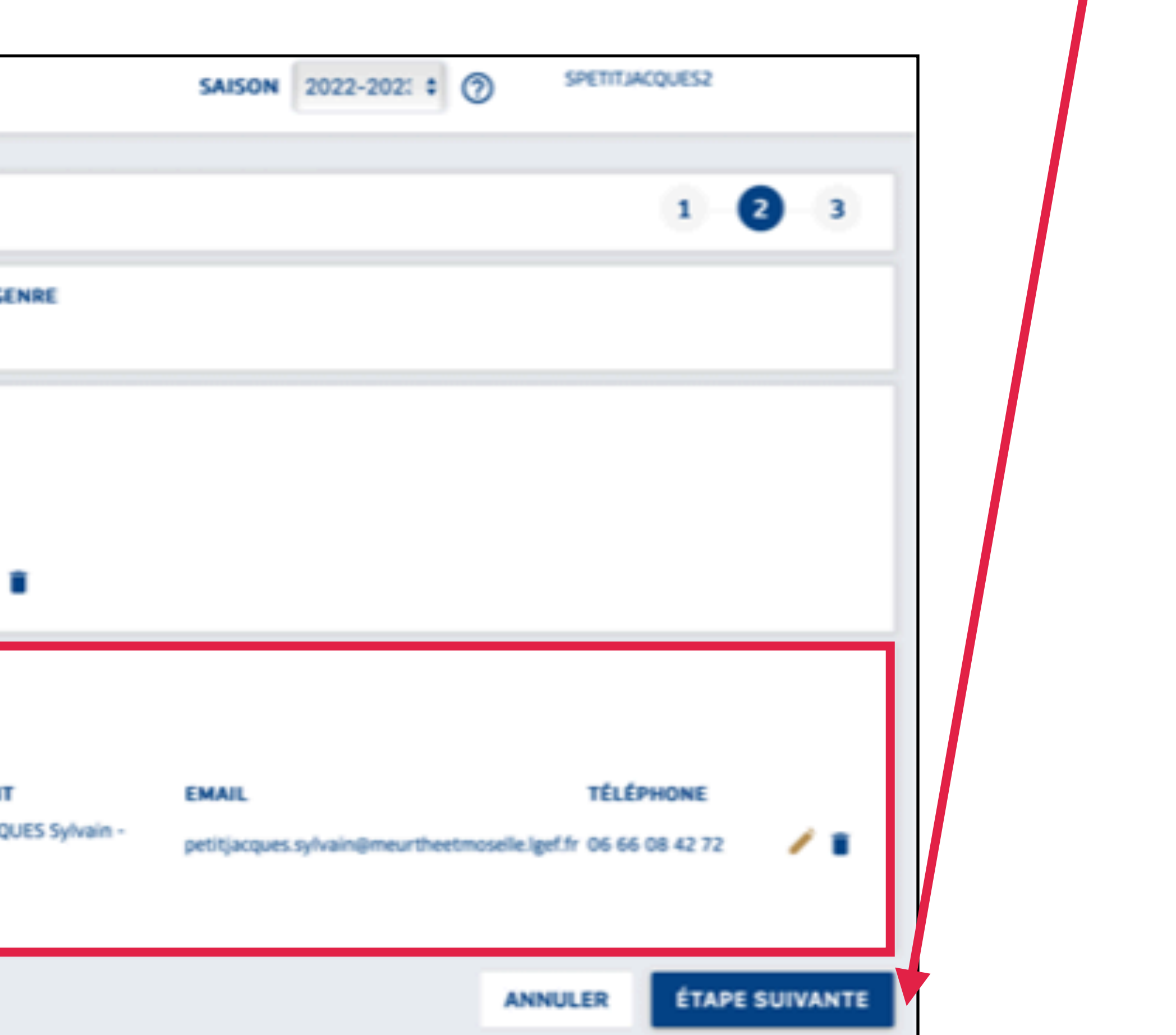

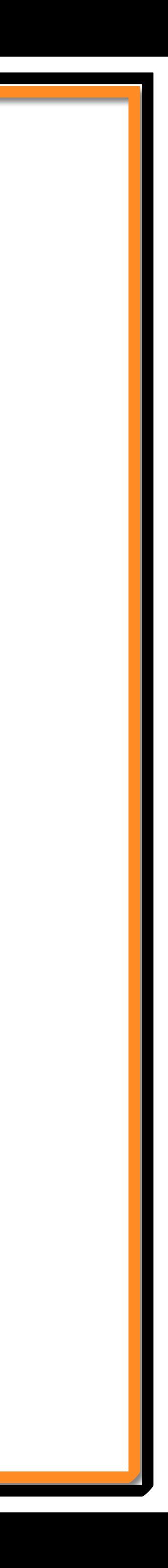

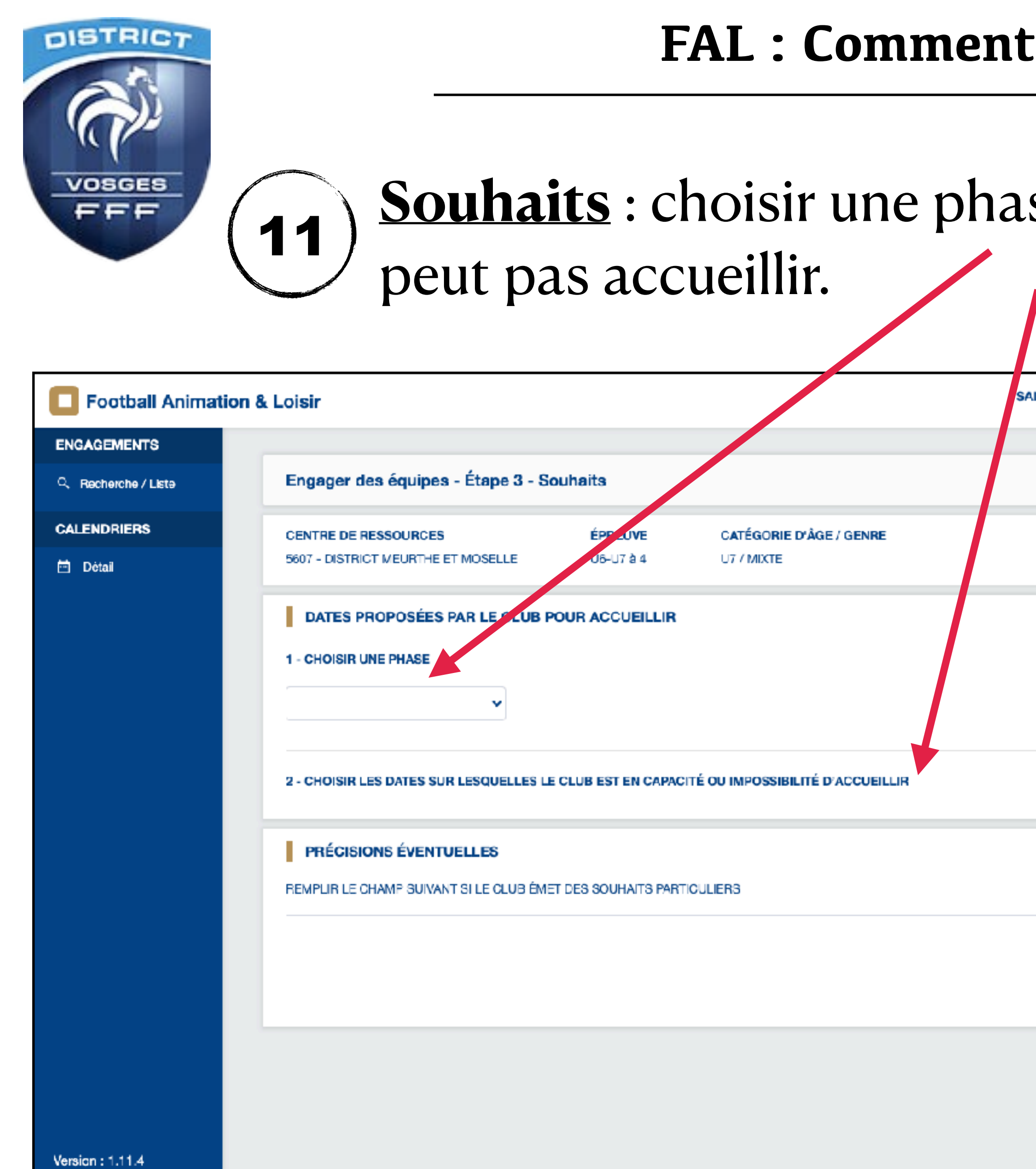

#### engager son équipe ?

#### Se puis indiquer les dates sur lesquelles le club ne

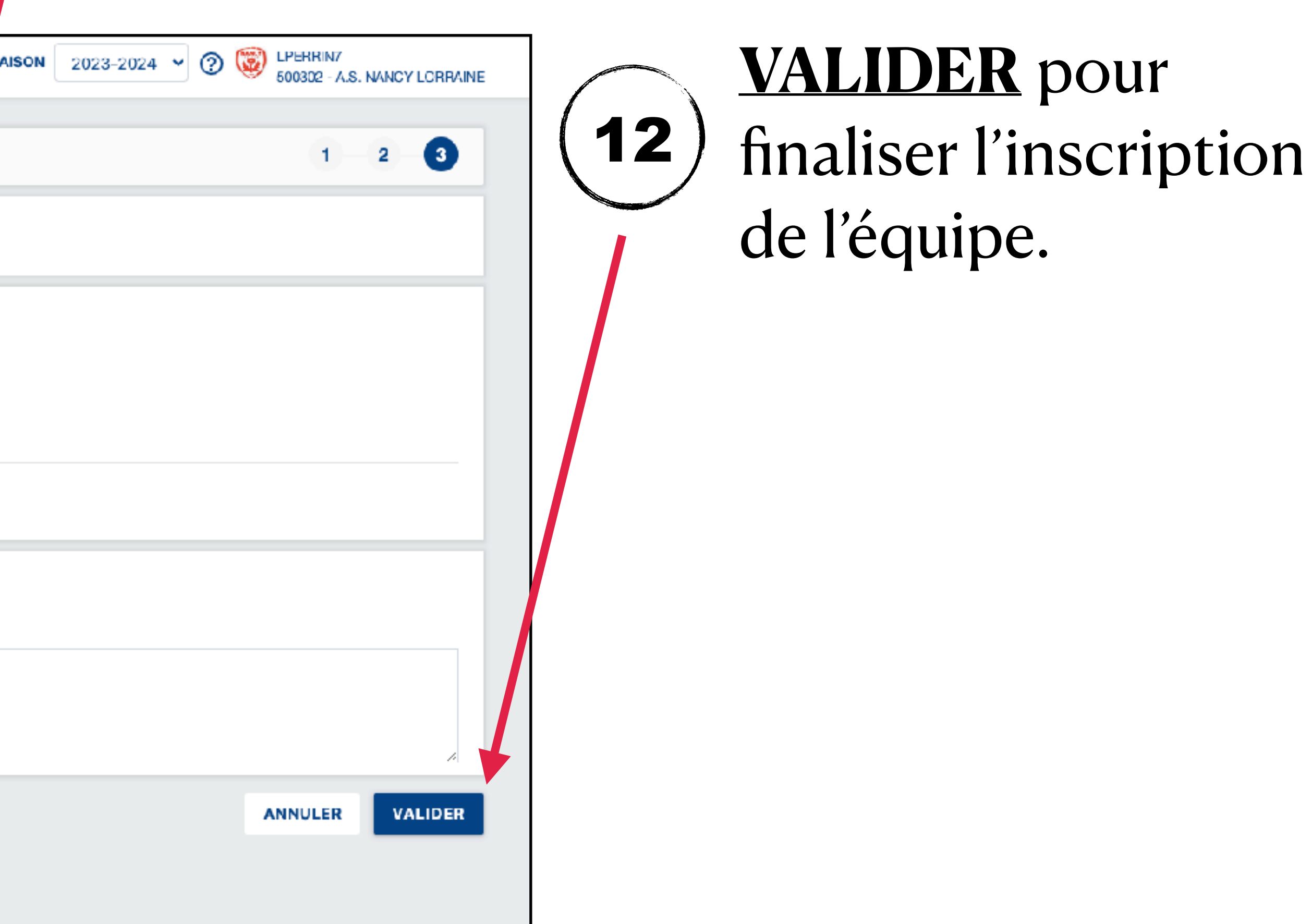

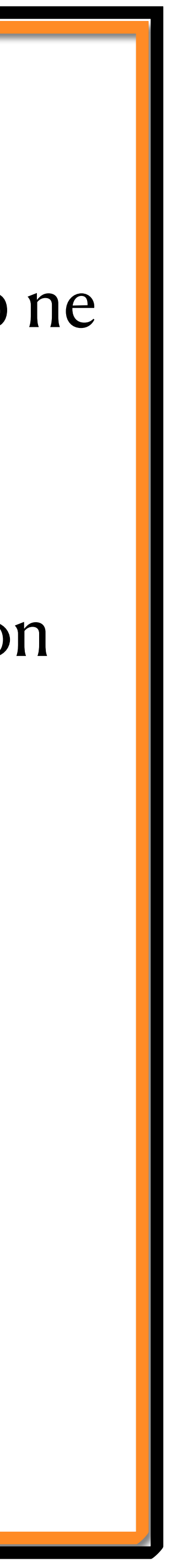

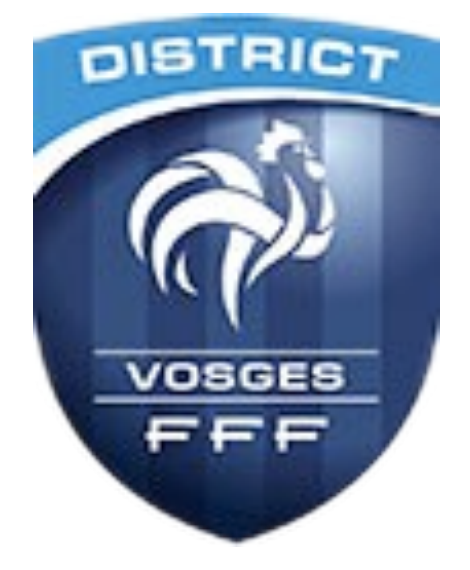

## **RESPONSABLES DE SECTEUR**

- Secteur Raon/St Dié : WEIGEL Denis [denis.weigel@orange.fr](mailto:denis.weigel@orange.fr)
- Secteur Epinal : KESSELER Hervé [herve.kesseler@wanadoo.fr](mailto:herve.kesseler@wanadoo.fr)
- Secteur Montagne (Moselotte) : SKOTAREK Julien [skot@free.fr](mailto:skot@free.fr)
- Secteur Montagne (Moselle) : GRANDCLAUDE Manu [gmanu88@orange.fr](mailto:gmanu88@orange.fr)
- Secteur Plaine : GODARD Marie-José [mjo.godard@orange.fr](mailto:mjo.godard@orange.fr)
- Secteur Remiremont : *à définir*

CTD DAP : PERRIN Lucas - [lperrin@vosges.fff.fr](mailto:lperrin@vosges.fff.fr) - 06.47.50.99.97

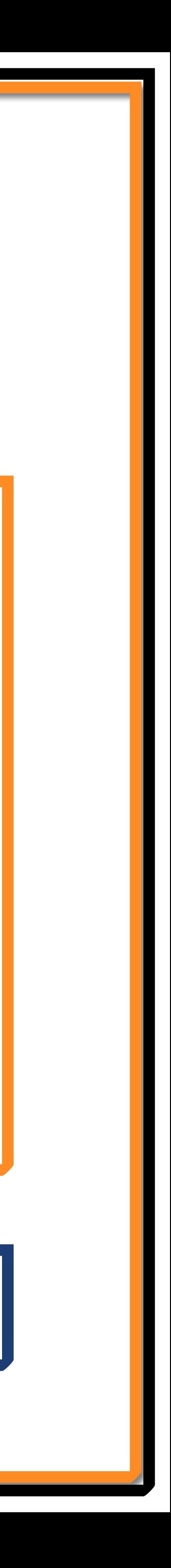